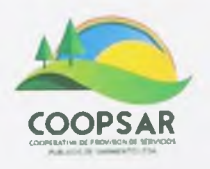

**COOPERATIVA DE PROVISION DE SERVICIOS** PUBLICOS DE SARMIENTO LTDA. Roca 663 - Sarmiento - Chubut Tel: 0297 - 4898238

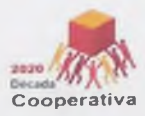

Sarmiento. Chubut, 26 de septiembre de 2023

Sr Intendente Municipal

Dr. Sebastián Balochi

Sarmiento - Chubut.

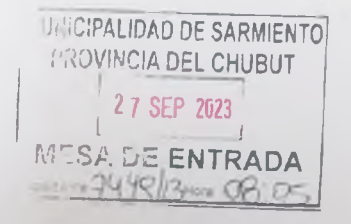

Nos dirigimos a Ud. por expresa instrucción del Consejo de Administración de la Cooperativa de Provisión de Servicios Públicos de Sarmiento Ltda. A fin de hacerle saber que rechazamos enfáticamente la Resolución Nro. 902/23, por cuanto entraña una desviación de poder intolerable

Dicho esto, por cuanto no escapa a cualquier lector atento que más allá de su extensión, la resolución se encuentra inmotivada, lo que la hace arbitraria y por lo tanto técnicamente nula.

En ese orden de ideas y al solo fin ilustrativo, debemos señalar que, tan solo partiendo del análisis del hecho fáctico sobre el cual la misma se encuentra edificada y que en buena medida se basa sobre lo manifestado por la Dra. Laura Suarez Catrilaf, en cuanto a su imposibilidad de efectuar un informe por las razones que le expuso y que ello – según usted dice – lo ha conducido a que "... - proceda - a analizar la gestión de la Concesionaria, en cuanto al cumplimiento o no de los objetivos y obligaciones comprometidos en el Contrato de Concesión...", no podemos ignorar que la Dra. Suarez Catrilaf no tenía potestades suficientes para formular ninguno de los requerimientos que instare en calidad de "veedora", por cuanto la resolución Nro. 843/23 mediante la cual se la designase en tal rol, fue dictada AD REFERENDUM DE LA AUTORIDAD DE APLICACIÓN - léase CONSEJO DELIBERANTYE - (cfr. Art. 3ro. de la mentada resolución) lo que no ha sucedido a la fecha. Ergo, la Dra. Suarez Catrilaf carecia del respaldo legal suficiente para formular requerimientos y/o emitir informes como el presentado el día 18 de septiembre del 2023.

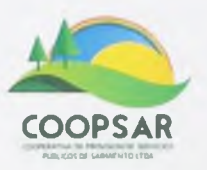

**COOPERATIVA DE PROVISION DE SERVICIOS** PUBLICOS DE SARMIENTO LTDA. Roca 663 - Sarmiento - Chubut Tel: 0297 - 4898238

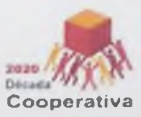

De otro lado, tampoco podemos ignorar su inexplicablemente despego de los terminos del Contrato de Concesión del Servicio Público de electricidad y Alumbrado Público, que oportunamente usted suscribiere y que une a las partes como Concedente y Concesionaria, así como la legislación imperante en la materia, desconociendo el prevalente rol que el Consejo Deliberante se reservó para si a la hora de aprobar el contrato de concesión, y que luego el constituyente Municipal reafirmó a la hora del dictado de la Carta Orgánica Municipal.

En razón de ello, y mas allá del rechazo de la decisión adoptada, carente de validez por lo que aquí se insinúa y por otras motivaciones que nos reservamos exponer en esta instancia, teniendo presente que lo que está en juego es ni mas ni menos que el derecho de nuestros vecinos a contar con el servicio esencial de suministro de electricidad y alumbrado público de un modo eficiente y acorde a los tiempos actuales, reiteremos la solicitud de trabajar en un nuevo Contrato de Concesión, tal como va lo hiciéramos en reiteradas oportunidades verbalmente y formalmente mediante nota con fecha de ingreso 28 de marzo del 2023 (expediente 2238/23), sin respuesta hasta la fecha

Sin otro particular lo saludamos atentamente.

**Barrist-Alliano Martin SECRETARIO** 

COOPSAR

Alejáddro Mouzi Preside Coops.

COOPERATIVA DE PROVISION DE SERVICIOS PUBLICOS DE SARMIENTO LINITADA

2 7 SET. 2023

 $43/23$ HOEAL DE OOHS ENVIADO